# 新TreeFoamの紹介 (TreeFoam ver 3.05.201125)

## <変更内容>

1. newCase作成後、newCaseを選択表示させる 2. OF-v2006に対応

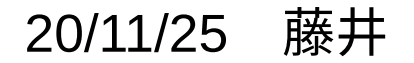

1. newCase作成後、newCaseを選択表示させる tutorials等からコピーしてnewCaseを作成する時に、コピー先を間違えた場合、 どこにnewCaseができあがったのか分からなくなる事があるので、 newCase作成後、newCaseを選択表示させる様に修正。

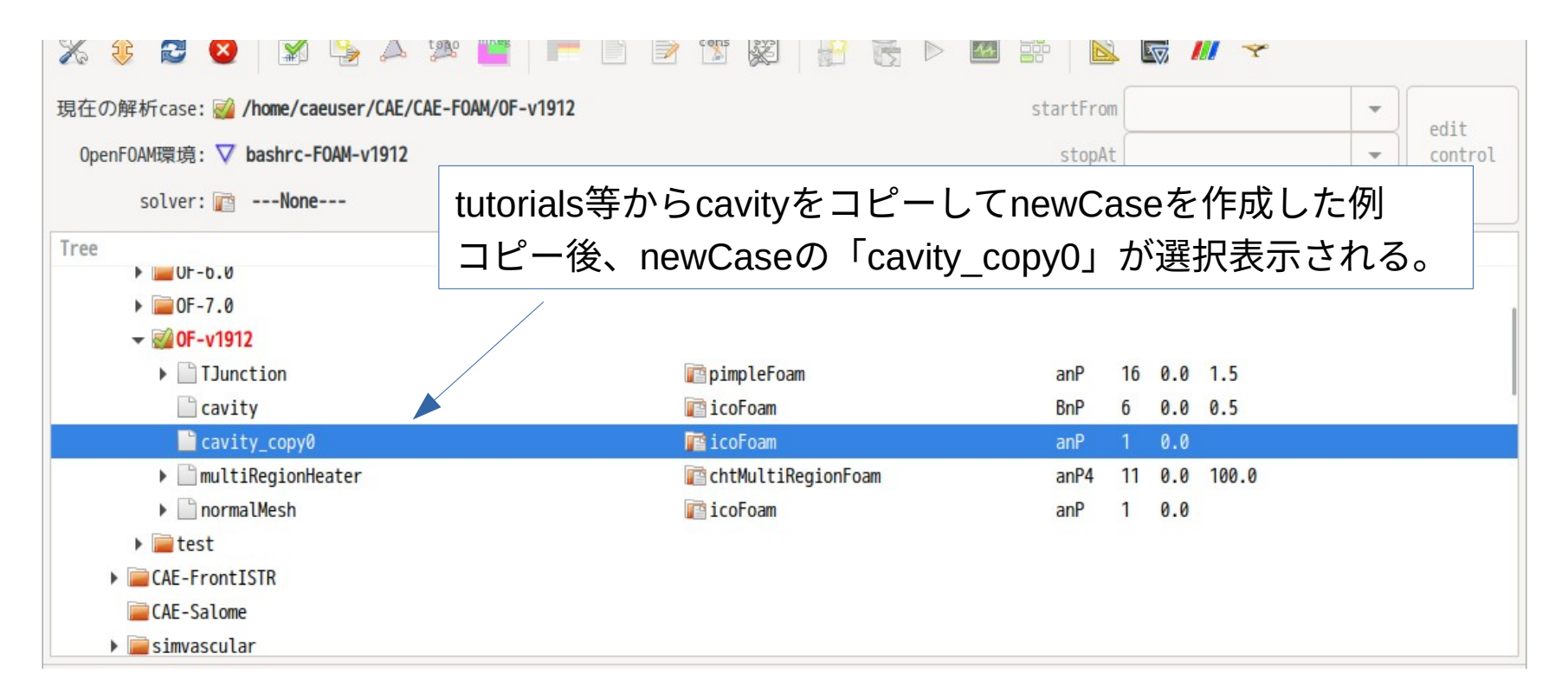

### 2. OF-v2006に対応

2次元モデルの実行結果 (cavityケースのphi fieldのfrontAndBack patchの結果) が以下で出力される。

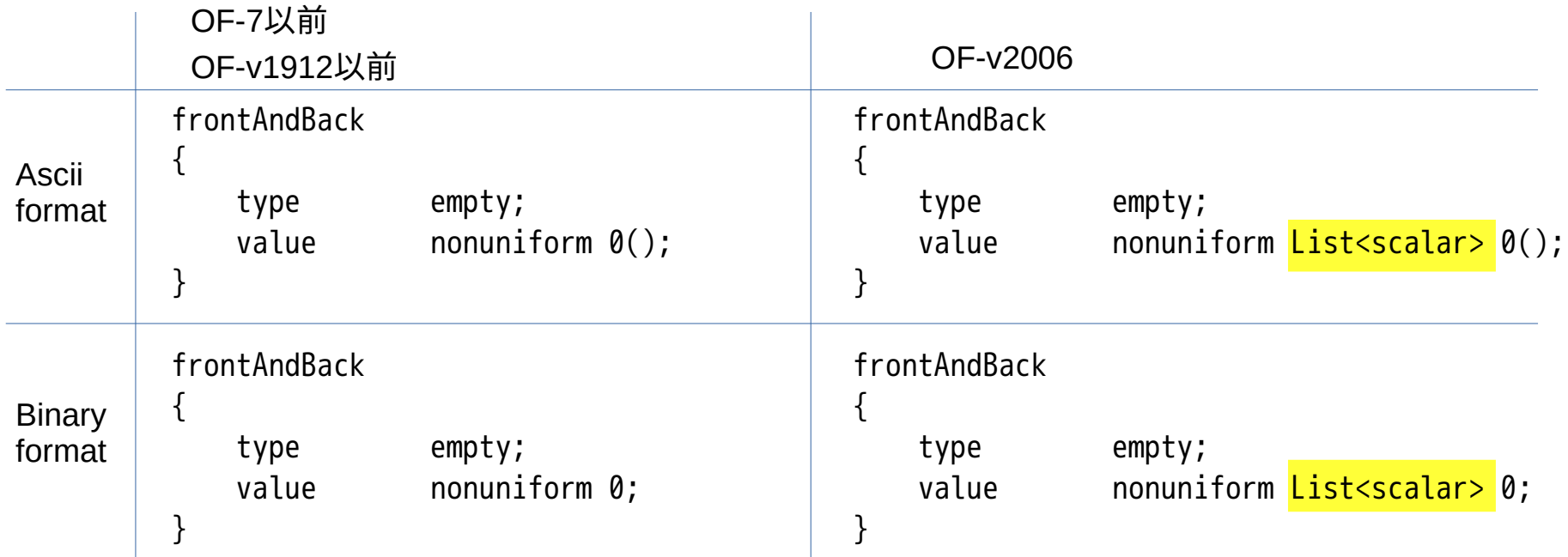

OF-v2006の場合、nonuniformの後に、List<scalar> が追加される。 TreeFoam側は、「List<xxxx>」の後、データ(ascii or binary)を読みに行くが データ個数が「0」となっており、ここで読み込みエラーが発生。(データ個数「0」を想定していない)

#### changeDictionary実行時の出力が異なっている。

#### 以下は、boundaryFieldの内容になる

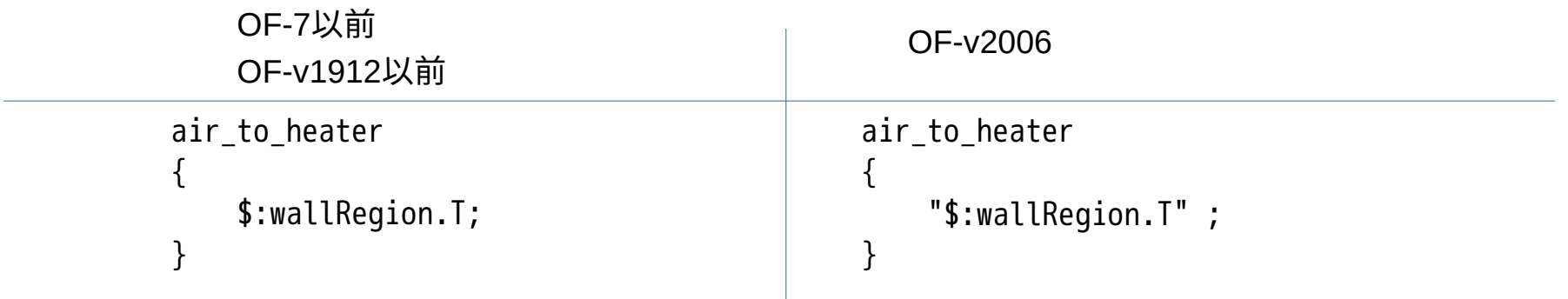

OF-v2006の場合、参照先に「"」が付加される。

TreeFoam側は、「"」を想定していなかったので、参照先を取得できず、エラーが発生。 これを修正した。